# J-STAGE 操作マニュアル

## 令和 7 年 1 月

国立研究開発法人科学技術振興機構

## COUNTER 利用者向け

<第 1.44版>

#### 変更履歴

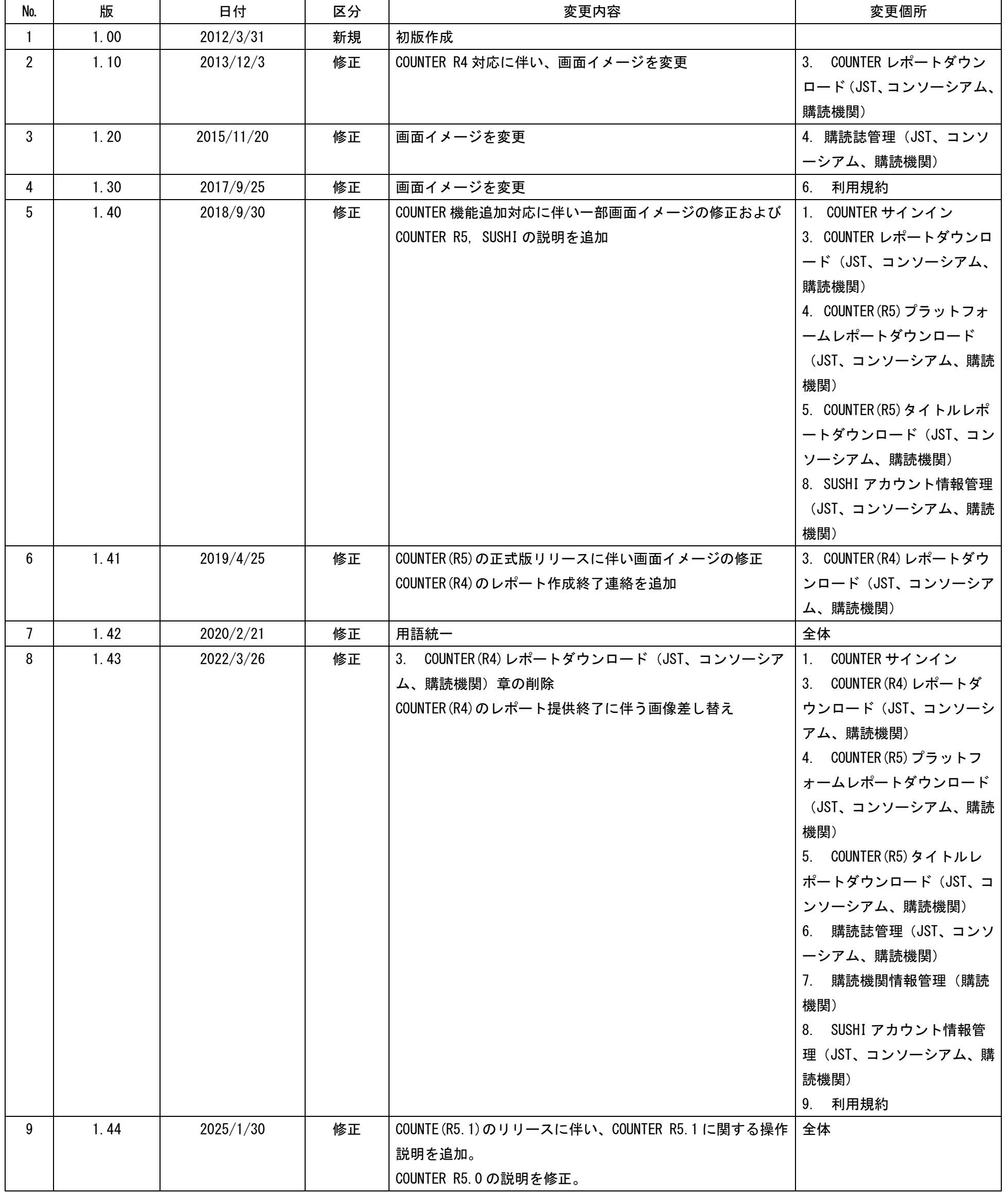

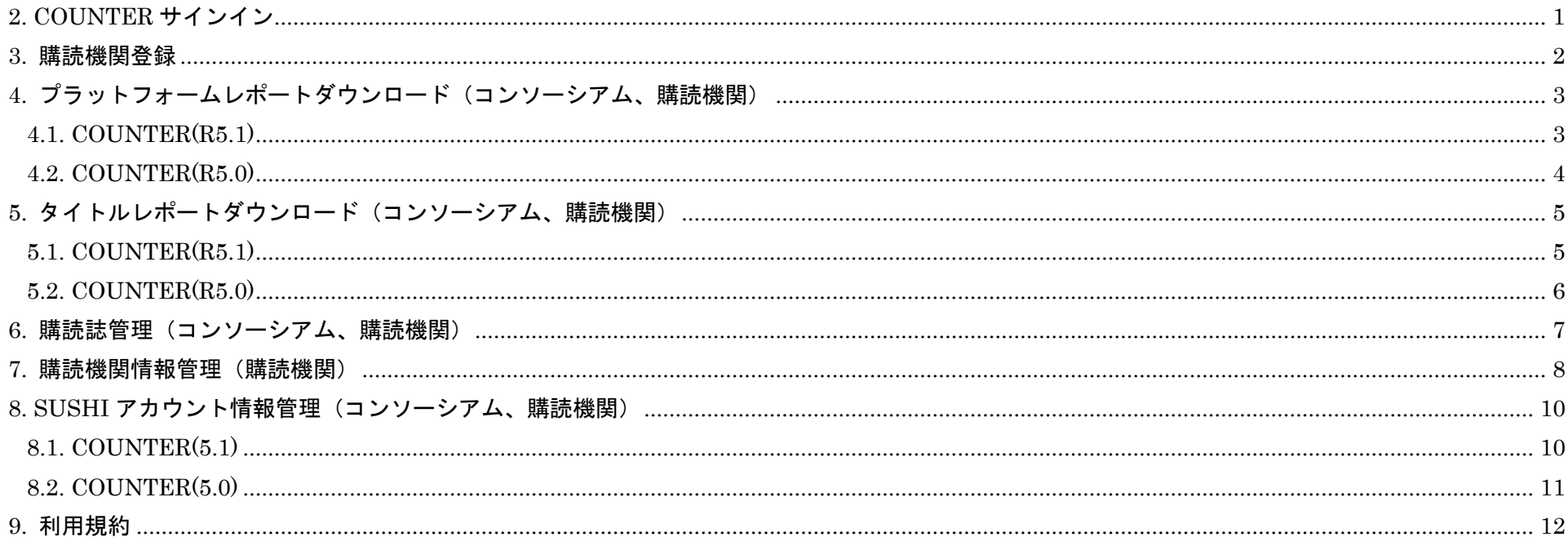

<span id="page-3-0"></span>1. COUNTER サインイン

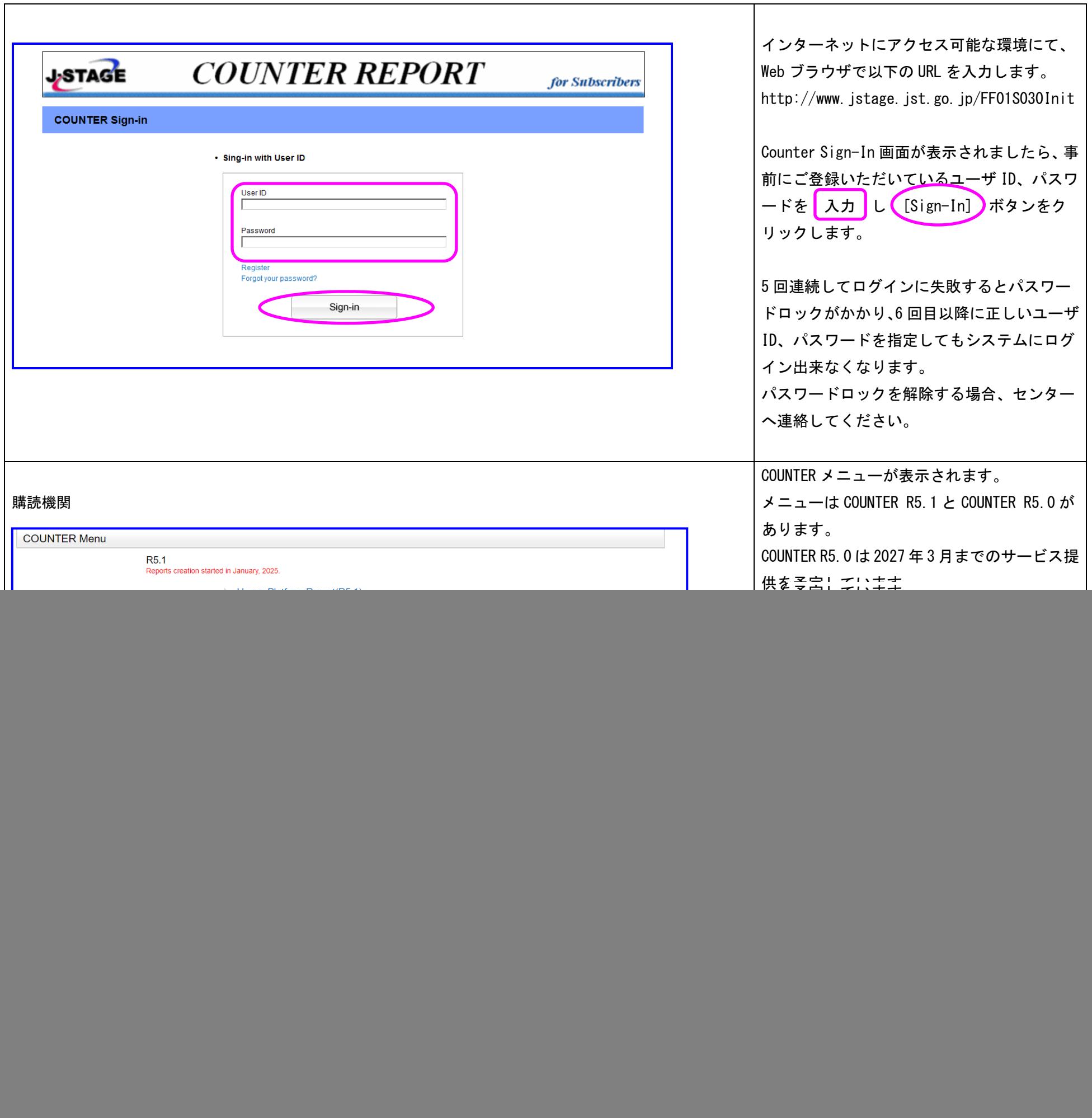

![](_page_3_Figure_3.jpeg)

#### <span id="page-4-0"></span>2. 購読機関登録

![](_page_4_Picture_75.jpeg)

![](_page_4_Picture_2.jpeg)

## <span id="page-5-0"></span>3. プラットフォームレポートダウンロード(コンソーシアム、購読機関)

#### <span id="page-5-1"></span>3.1. COUNTER(R5.1)

![](_page_5_Picture_72.jpeg)

![](_page_5_Picture_3.jpeg)

![](_page_6_Picture_72.jpeg)

![](_page_6_Picture_73.jpeg)

## <span id="page-6-0"></span>3.2. COUNTER(R5.0)

## <span id="page-7-0"></span>4. タイトルレポートダウンロード(コンソーシアム、購読機関)

## <span id="page-7-1"></span>4.1. COUNTER(R5.1)

![](_page_7_Picture_69.jpeg)

## <span id="page-8-0"></span>4.2. COUNTER(R5.0)

![](_page_8_Picture_67.jpeg)

![](_page_8_Picture_2.jpeg)

## <span id="page-9-0"></span>5. 購読誌管理(コンソーシアム、購読機関)

![](_page_9_Picture_62.jpeg)

![](_page_10_Picture_63.jpeg)

#### <span id="page-10-0"></span>6. 購読機関情報管理(購読機関)

![](_page_11_Picture_11.jpeg)

## <span id="page-12-0"></span>7. SUSHI アカウント情報管理(コンソーシアム、購読機関)

## <span id="page-12-1"></span>7.1. COUNTER(5.1)

![](_page_12_Picture_127.jpeg)

## <span id="page-13-0"></span>7.2. COUNTER(5.0)

![](_page_13_Picture_81.jpeg)

#### 11 11 2008 12 2009 12 2009 12 2009 12 2009 12 2009 12 2009 12 2009 12 2010 12 2010 12 2010 12 2010 1

## <span id="page-14-0"></span>8. 利用規約

![](_page_14_Picture_35.jpeg)